## **УДК 625.12:681.3**

С. А. ПОЖИДАЕВ (Белорусский государственный университет транспорта, г. Гомель, Республика Беларусь)

## **АВТОМАТИЗАЦИЯ ПРОЕКТИРОВАНИЯ ПОПЕРЕЧНЫХ ПРОФИЛЕЙ ЗЕМЛЯНОГО ПОЛОТНА ЛИНЕЙНЫХ СООРУЖЕНИЙ ЖЕЛЕЗНЫХ ДОРОГ**

Розглядаються питання автоматизації проектування поперечних профілів як основного методу розрахунку геометричних параметрів поперечних обрисів земляного полотна лінійних споруд залізниць та розрахунку об'ємів земляних мас, які вимагають переміщення при їх будівництві (реконструкції).На основі апарату сплайн-функцій, зокрема кубічного інтерполяційного сплайна, розроблені альтернативні традиційним автоматизовані методи розрахунку обсягів земляних мас.

Рассматриваются вопросы автоматизации проектирования поперечных профилей как основного метода расчета геометрических параметров поперечных очертаний земляного полотна линейных сооружений железных дорог и расчета объемов земляных масс, требующих перемещения при их строительстве (реконструкции). На основе аппарата сплайн–функций, в частности кубического интерполяционного сплайна, разработаны альтернативные традиционным автоматизированные методы расчета объемов земляных масс.

The issues of the automation of cross profiles designing are viewed as the main method used for calculating geometric parameters of cross outlines of track formation of line structures of railways and calculating earth mass volumes which have to be removed when the latter are being built or reconstructed. It is shown that the application of spline models for cross profiles enables obtaining their new service performance. Some automated methods for earth mass calculation, alternative to traditional ones, have been developed basing on the spline apparatus, in particular on the cubic interpolation spline.

При разработке проектов линейных сооружений железнодорожного транспорта основным методом определения объемов земляных масс, расчета геометрических параметров поперечного очертания земляного полотна в необходимых сечениях на стадиях рабочего проекта, рабочей документации является метод поперечных профилей. Такое положение объясняется, главным образом, достаточной точностью расчетов данным методом, в то же время – это наиболее трудоемкие расчеты.

В современных экономических условиях хозяйствования обеспечение достаточно высокой точности расчетов приобретает первостепенное значение. Земляные работы, перемещение земляных масс в процессе строительства требуют значительных материальных ресурсов, что и определяет технико-экономические показатели проектов. Во избежание финансовых потерь проектных организаций и заказчиков методы расчета объемов земляных работ должны быть надежными, обеспечивать заданную точность расчета, полученные значения целесообразно неоднократно проверять с использованием альтернативных методов.

Разработка поперечных профилей является трудоемким процессом, требует значительных затрат инженерного труда. Автоматизация этих

процессов позволит избежать грубых просчетов, уменьшить продолжительность разработки проектов, быстро создавать высококачественные графические документы. Автоматизация проектирования поперечных профилей земляного полотна и расчетов объемов земляных масс позволяет рассмотреть большое количество проектных вариантов, выполнять оптимизационные расчеты, что при ручном расчете практически невозможно, что, как правило, и не выполняется в проектных организациях.

Кроме того, автоматизация расчетов позволяет применять в проектировании нелинейные математические зависимости для аппроксимации земной поверхности и проектных поверхностей. Как показано в [1], такая аппроксимация обеспечивает ряд преимуществ, новые качества проектируемых объектов. Современный уровень проектов помимо нормативных требований, должен отвечать принципам ландшафтного проектирования, обеспечивать нанесение меньшего вреда окружающей среде, иметь современный дизайн.

Например, в программном комплексе *CREDO* третьего поколения, разработанном НПО «Кредо-Диалог» (г. Минск), расширены функциональные возможности за счет применения методов сплайн–функций. Сплайнфункции применяются при проектировании продольного профиля автомобильных дорог (интерполяционный кубический сплайн); при объемном выравнивании проезжей части (поперечное и продольное выравнивание) в проектах капитального ремонта и реконструкции автомобильных дорог; для аппроксимации горизонталей в цифровых моделях местности (ЦММ) при изображении рельефа. Применение сплайн–функций обеспечивает повышенную безопасность движения по автомобильным дорогам, запроектированным с использованием гладких продольных профилей с изменяемым радиусом кривизны, ощутимую экономию топлива, уменьшение объемов земляных работ при строительстве, улучшение качества разрабатываемых в программном комплексе проектов. Это выгодно отличает *CREDO* от аналогичных зарубежных систем, однако данное программное обеспечение ориентировано, в основном, на проектирование автомобильных дорог.

Недостаточный уровень распространения или даже отсутствие современных программных комплексов, специализированных для проектирования линейных и площадных сооружений железнодорожного транспорта на отечественном рынке программных продуктов приводит к тому, что такие программные средства, как, например, *AutoCad*, используются в проектных организациях, работающих в области железнодорожного транспорта, только как низкоуровневые средства автоматизации черчения. В связи с этим разработка и внедрение программных средств, обеспечивающих автоматизацию проектирования (вычисления и графические построения) и технологии сквозного проектирования для многих проектных задач и в частности, автоматизации проектирования поперечных профилей линейных сооружений железных дорог, является и сегодня актуальной задачей.

При проектировании поперечных профилей земляного полотна необходимо учитывать большое количество факторов, наиболее значимыми из которых являются:

- рельеф местности;
- инженерно–геологические данные;
- метеорологические особенности района;

– условия заносимости железнодорожных путей снегом или песком.

С 1998 года введены в действие новые национальные строительные нормы Республики Беларусь (РБ) СНБ 3.03.01–98 «Железные дороги колеи 1520 мм» [2]. Еще раньше (в 1996 году) в Российской Федерации введены Строительно-технические нормы Министерства путей сообщения РФ СТН Ц-01-95 [3] и Свод правил СП 32–104–98 «Проектирование земляного полотна железных дорог колеи 1520 мм».

В соответствии с приведенными нормативными документами нормируются: ширина земляного полотна, уширение земляного полотна в кривых с наружной стороны, ширина и уровень бровки земляного полотна, ширина обочины земляного полотна, очертание земляного полотна, поперечные уклоны верха земляного полотна, крутизна откосов насыпей и выемок; параметры водоотводных сооружений: водоотводных канав, резервов, нагорных канав, забанкетных канав, кюветов, кювет-траншей, лотков (продольные уклоны, глубина и ширина по дну, крутизна откосов кюветов); ширина естественной бермы и другие параметры. Как видно, перечень нормативных требований весьма обширен. Так, раздел «Земляное полотно» в [2] насчитывает 39 развернутых пунктов с различными нормативными требованиями к проектированию земляного полотна, кроме того, проекты земляного полотна могут разрабатываться как по типовым решениям, так и индивидуально. Так, в [3] предусматривается 20 различных ситуаций, когда требуется индивидуальное проектирование земляного полотна. В национальных строительных нормах такие ситуации не предусматриваются.

Для программного учета всего разнообразия нормативных требований при разработке поперечных профилей линейных сооружений железных дорог используемая нормативная база должна быть систематизирована и закодирована некоторым образом. В связи с этим разработана схема, представленная на рис. 1. Верхние три блока (категория железнодорожной линии, вид используемого грунта, количество главных путей) определяют ширину земляного полотна по бровкам и очертание сливной призмы поперечного профиля (горизонтальный верх, в виде трапеции высотой 0,15 м и с малым основанием 2,3 м, большим основанием – по ширине земляного полотна и в виде треугольника высотой 0,2 м и с основанием, равным ширине земляного полотна). Следует отметить, что требования к ширине земляного полотна по бровкам, предъявляемые в [2, 3], сильно разнятся в сравнении с предыдущими нормами. Так, например, ширина земляного полотна двухпутной линии (при ширине междупутья 4,1 м) скоростной, особогрузонапряженной или I категорий с недренирующими грунтами составляет в первом случае 11,7 метра, во втором – 11,1 метра (для

случае составляет 7,1 м, во втором – 5,5 м.

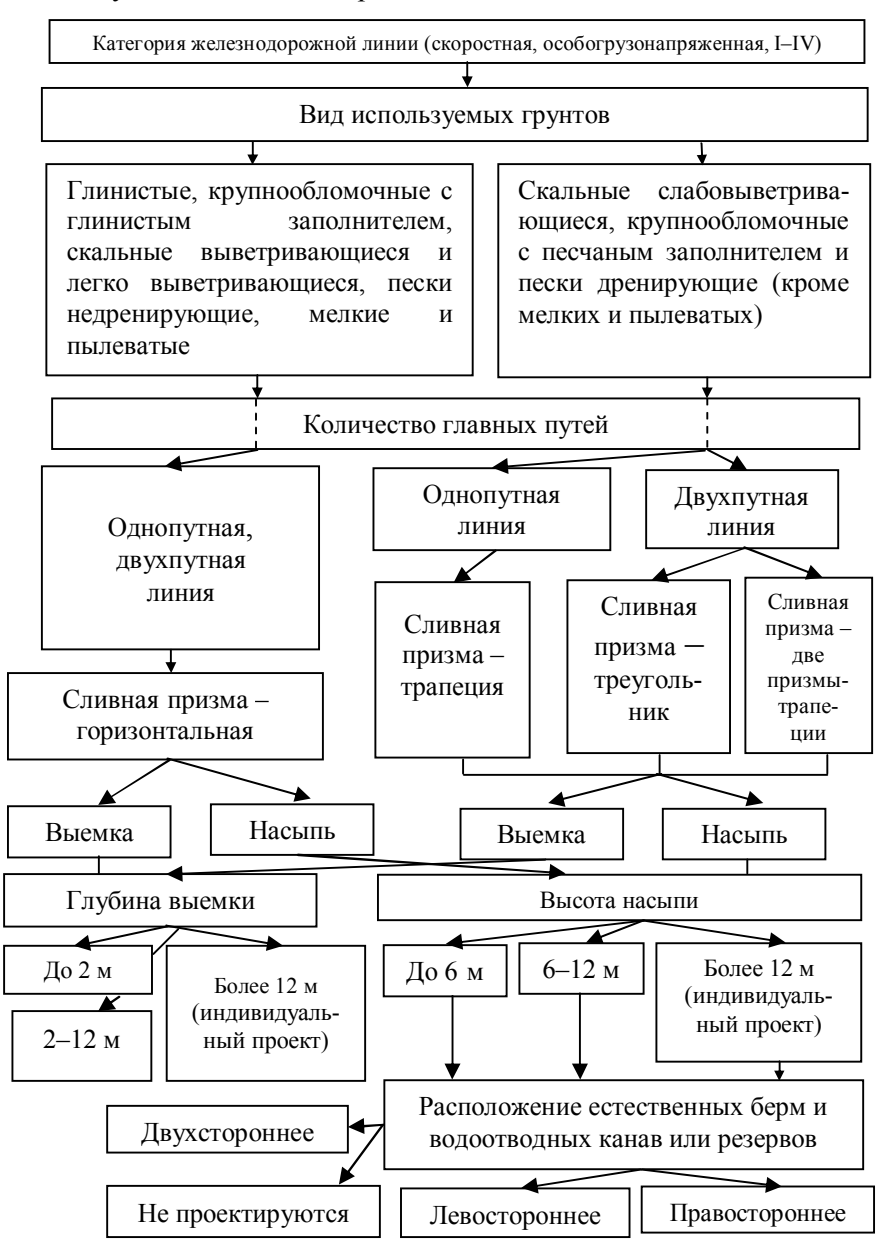

Рис. 1. Схема формирования конструкции поперечного профиля земляного полотна

Высота насыпи или глубина выемки определяется величиной рабочей отметки. При этом предлагается в автоматизированном режиме использовать следующие варианты расчета рабочей отметки: линейная интерполяция продольного профиля пути и земли (элементы этих профилей предварительно задаются); линейная интерполяция продольного профиля пути и сплайновая интерполяция продольного профиля земли; линейная интерполяция продольного профиля пути и сплайновая сглаживающая интерполяция продольного профиля земли. Таким образом, варианты различаются сплайновой аппроксимацией отметок земли и ее разновидностями.

В соответствии с [4], сплайновый метод является более эффективным по сравнению с линейным. В то же время в узловых точках значения рабочих отметок по всем вариантам являются одинаковыми и основное отличие методов проявляется в расчетах отметок промежуточных точек продольных профилей. В этом случае величина рабочей отметки может сильно влиять на вычисляемую площадь поперечного профиля земляного полотна не только из-за различной величины этой отметки, но и так как насыпи высотой до 6 м, от 6 до 12 м и более 12 метров имеют различную конструкцию поперечного профиля. В целом повышение точности может достигать 10–15 %. Сплайновый подход применим как на стадии техникоэкономического обоснования (обоснования инвестиций), так и разработки рабочей документации, при этом его надежность в первом случае соизмерима с детальными методами расчета во втором.

Дополнительную вариацию возможных ситуаций проектирования задает изменяющаяся величина междупутного расстояния (на величину уширения междупутий в кривых между первым и вторым главными путями), расположение главных путей в кривых, наличие или отсутствие срезки растительного слоя для насыпей, изменяющаяся величина глубины и ширины дна водоотводных и нагорных канав, кюветов, крутизна их откосов, изменяющаяся величина ширины естественной бермы (3, 8 или 1 м).

В соответствии с представленной на рис. 1 схемой, выполняется кодировка вариантов проектирования земляного полотна (один из возможных вариантов). Код состоит из нескольких символов:

- 1-й символ: вил используемого грунта  $(\langle 1 \rangle -$  недренирующий грунт и т.д.;  $\langle 2 \rangle -$  дренирующий грунт и т.д.);

- 2-й символ: количество главных путей («1» - однопутная линия; «2» - двухпутная линия и т.д.);

- 3-й символ: характер земляных работ («0" - выемка; «1» - насыпь);

- 4-й символ: высота насыпи, характеризующая ее конструкцию («16» - насыпь высотой до 6 метров; «12» – насыпь высотой 6-12 метров; «13» - насыпь высотой более 12 мет $pos)$ :

- 5-й символ: характер расположения берм и водоотводных канав для насыпей («11» бермы и водоотводные канавы проектируются с двух сторон от тела насыпи; «10» – бермы и водоотводные канавы проектируются с левой стороны от тела насыпи (при взгляде на чертеж); «01» - бермы и водоотводные канавы проектируются с правой стороны от тела насыпи; «00» - бермы и водоотводные канавы не проектируются);

- 6-й символ: «г» - включается в код в тех случаях, когда проектируется земляное полотно с раздельными сливными призмами в виде трапений.

Так, например, в процессе автоматизированного расчета может быть получен код «111611», что означает: при сооружении земляного полотна используются недренирующие

пески, однопутная линия, сливная призма в виде трапеции, случай насыпи высотой до 6 метров, бермы и водоотводные канавы проектируются с двух сторон от тела насыпи. Код «121211г» означает: при сооружении земляного полотна используются недренирующие пески, двухпутная линия, сливная призма в виде двух раздельных призм-трапеций, случай насыпи высотой 6-12 метров, бермы и водоотводные канавы проектируются с двух сторон от тела насыпи.

Схема формирования конструкции поперечного профиля земляного полотна позволяет определить большинство возможных вариантов проектирования, а также их общее количество. Так, минимальное количество схем расчета составляет 78 вариантов. При варьировании расположения откосов, берм количество вариантов резко увеличивается и достигает 170. И это только типовые решения!

При использовании предложенной схемы код поперечного профиля может формироваться в ее программной реализации автоматически в зависимости от тех установок, которые сделает проектировщик в процессе автоматизированного расчета.

В автоматизированном режиме становится возможным применение сплайн-функций (в частности интерполяционного кубического сплайна) для аппроксимации поперечных профилей земляного полотна железных дорог. При этом открываются новые возможности проектирования. Так, например, могут быть запроектированы водоотводные канавы, кюветы сглаженного (обтекаемого) типа, конструкция которых показана на рис. 2. При этом увеличивается испарение влаги земляного полотна, что благоприятно влияет на его водно-тепловой режим, они меньше разрушаются водой и быстрее зарастают травой, улучшается отвод воды от земляного полотна, следовательно, земляное полотно будет менее подвержено деформациям и меньше требовать восстановительных ремон-TOB.

Следует отметить, что глубина водоотводных сооружений и ширина дна должна составлять  $0,6 - 0,8$  м, при этом уклоны откосов водоотводных канав или резервов от насыпей в [2, 3] не нормируются, их минимальные значения приведены только в [5]! Расчет площади поперечного очертания водоотводного сооружения, запроектированного с применением сплайновых моделей, выполняется по формуле, [6].

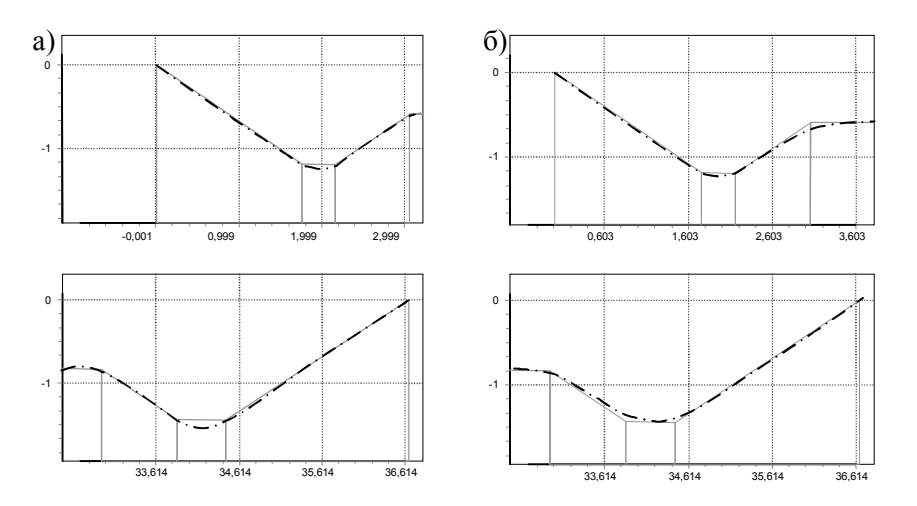

Рис. 2. Применение сплайновых моделей для аппроксимации водоотводных сооружений земляного полотна интерполяционного (а) и сглаживающего (б) типов

$$
P = \int_{a}^{b} S(x) dx = 1/2 \sum_{i=0}^{N-1} h_i (f_i + f_{i+1}) + 1/12 \sum_{i=0}^{N-1} (m_i - m_{i+1}) h_i^2,
$$

где *S*(*x*) – сплайн-функция;

*f*<sup>i</sup> – отметки характерных точек водоотводного сооружения, м;

 $h_i$  – шаг сетки узлов, м;

*m*<sup>i</sup> – параметры сплайновой модели.

Расчет площади поперечного очертания земляного полотна производится для случаев: а) приближенного расчета, выполняемого на стадии обоснования инвестиций и б) по графической схеме поперечника, выполняемого на стадии разработки рабочей документации.

Для приближенного расчета используются следующие выражения, [7]:

– для выемки

$$
F = H(b+4,4)+1,5H^2+2q-w;
$$

– для насыпи высотой до 6 м

$$
F=Hb+1,5H^2+w;
$$

– для насыпи высотой 6 – 12 м

$$
F = H(b-3)+1,75H^2+9+w;
$$

– для насыпи высотой более 12 м

$$
F = H(b-6) + 2H^2 + 18 + w,
$$

где *F* – площадь поперечного сечения земляного полотна в выемке и в насыпи при уклонах откосов 1:1,5, 1:1,75 и 1:2, м<sup>2</sup>;

*H* – величина рабочей отметки, м;

*b* – ширина земляного полотна по бровкам, м;

*w* – площадь поперечного сечения сливной призмы, м<sup>2</sup>;

*q* – площадь поперечного сечения кювета, м<sup>2</sup>;

Для расчета площади поперечного профиля по графической схеме может использоваться формула Гаусса, рекомендуемая в [8]:

$$
F = \frac{1}{2} \sum_{i=1}^{n} x_i (y_{i+1} - y_{i-1}),
$$

где *х*<sup>i</sup> , *у*<sup>i</sup> – прямоугольные координаты узловых точек поперечного профиля, м;

*n* – количество узловых (характерных) точек поперечного профиля.

Причем в узловые точки поперечного профиля земляного полотна включаются и точки поперечного профиля земли, оказавшиеся под насыпью или над выемкой и оказывающие влияние на очертания поперечного профиля. Так учитывается косогор местности. Аналогичный подход используется и для расчета площади срезки растительного слоя.

По рассчитанным значениям площадей поперечных профилей земляного полотна в необходимых сечениях производится расчет объемов земляных масс для всей длины проектируемого сооружения по формуле

$$
V = \frac{1}{2} \sum_{i=1}^{N-1} (F_i + F_{i+1}) \Delta L_i,
$$

где *N* – количество сечений земляного полотна, в которых выполнен расчет его площади;

*∆L*<sup>i</sup> – длина *i* –го участка работ, м;

 $F_{\text{i}}, F_{\text{i+1}}$  – площади поперечного сечения земляного полотна, соответственно, в начале и в конце *i* –го участка земляных работ, м 2 .

Расчет ведется для каждого участка работ отдельно с разделением на выемку и насыпь и с нарастающим итогом. Производится расчет балансового объема. В необходимых случаях автоматически выполняется расчет точки нулевых работ с применением линейной интерполяции. В перспективе возможно подключение и сплайновой интерполяции.

Альтернативными методами расчета объемов земляных масс являются методы, в которых рабочая отметка вычисляется с помощью сплайновой аппроксимации. Сравнительные данные показали, что даже приближенный расчет объемов земляных масс с использованием сплайновой аппроксимации продольного профиля земли дает аналогичные результаты с более точными методами традиционного расчета.

По приведенной методике разработана прикладная компьютерная программа «ПРО-ФИЛЬ» (Delphi–проект) и выполнено ее тестирование на примере примыкания к железнодорожной станции подъездного пути промышленного предприятия в г. Калининграде по данным проектного института. Получены удовлетворительные результаты. Возможна также адаптация разработанной программы к среде AutoCad с целью формирования трехмерной каркасной модели транспортного сооружения.

## БИБЛИОГРАФИЧЕСКИЙ СПИСОК

1. Пожидаев, С. А. Автоматизация расчетов земляных масс в проектах вертикальной планировки транспортных коммуникаций [Текст] / С. А. Пожидаев // Вестник БелГУТа: наука и транспорт. Научно-производственный журнал. – 2002. – № 1 (4). – С. 66-69.

2. Национальный комплекс нормативнотехнических документов в строительстве. Строительные нормы Республики Бєларусь. Железные дороги колеи 1520 мм [Текст]: СНБ 3.03.01 – 98: утв. М-вом архитектуры и строительства РБ. – Минск: ГП «Минсктиппроект», 1998. – 26 с.

3. Система нормативных документов Министерства путей сообщения Российской Федерации. Строительно-технические нормы Министерства путей сообщения Российской Федерации. Железные дороги колеи 1520 мм. [Текст]: СТН Ц-01-95: утв. МПС РФ. – М.: АООТ «Политех-4», 1995. – 86 с.

4. Пожидаев, С. А. Построение сплайновой математической модели местности при проектировании вертикальной планировки [Текст] / Под ред. В. Я. Негрея // Межд. сб. науч. тр. Проблемы развития транспортных коммуникаций. – Гомель, 2000. – С. 109-115.

5. Указания по проектированию земляного полотна железных и автомобильных дорог: СН 449 – 72 / Госстрой СССР. – М.: Стройиздат, 1973. – 112 с.

6. Завьялов, Ю. С., Методы сплайн–функцій [Текст] / Ю. С. Завьялов, Б. И. Квасов, В. Л. Мирошниченко. – М.: Наука, 1980. – 352 с.

7. Проектирование железнодорожных станций и узлов [Текст]: Справочное и методическое руководство / Под ред. А. М. Козлова и К. Г. Гусева. – М.: Транспорт, 1981. – 592 с.

8. Изыскания и проектирование железных дорог: Учебник для вузов ж.-д. трансп. / Под ред. И. В. Турбина. – М.: Транспорт, 1989. – 479 с.

Поступила в редколлегию 11.02.2011. Прийнята к печати 25.02.2011.